# CORRIGE

Baccalauréat Professionnel Électrotechnique Énergie et Équipements Communicants

ÉpneuvE E2 : Étude d'un ouvrage

### **SESSION 2013**

# SUCRERIE DE PITHIVIERS LE VIEIL

Gette épreuve comporte :

Le sujet « Tronc commun », composé par tous les candidats Le sujet « Approfondissement du champ d'application Industriel » Le sujet « Approfondissement du champ d'application Habitat Tertiaire »

Le candidat doit remplir le tableau ci-dessous correspondant au sujet « approfondissement » qu'il a choisi.

### A remplir par le candidat

Je choisis l'approfondissement champ d'application : ...........................

Compléter par la mention : habitat-tertiaire ou industriel

ATTENTION : Dans fous les cas, ne sera corrigé et noté que le seuf sujet approfondissement du champ d'application choisi par le candidat.

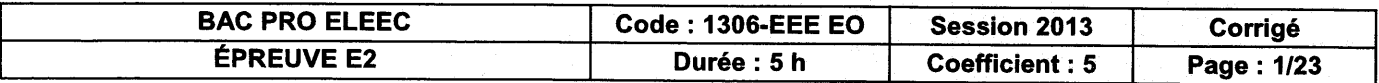

# Contenu du suiet

### **TRONC COMMUN**

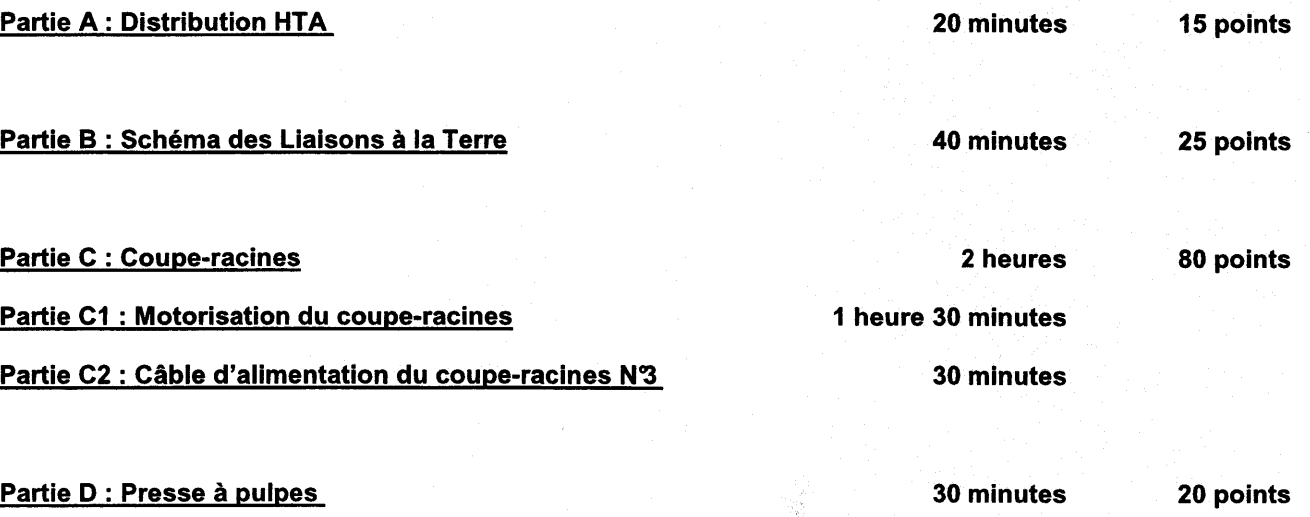

### **CHAMP D'APPLICATION HABITAT-TERTIAIRE**

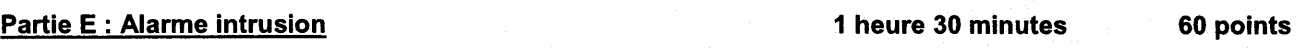

### CHAMP D'APPLICATION INDUSTRIEL

Partie F : Four à chaux

Partie F1 : Contrôle de la température du four

Partie F2 : Motorisation du skip

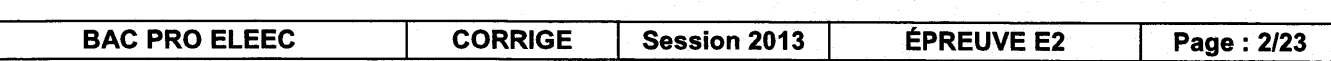

I heure 30 minutes 60 points

# Sujet : Tronc commun

### PARTIE A: DISTRIBUTION ÉLECTRIQUE HTA

Dans le cadre de la campagne d'investissements ayant pour effet d'optimiser la consommation énergétique de l'usine, il a été décidé d'implanter un nouveau compteur d'énergie et des transformateurs de mesure.

#### Dossier technique et ressources page 3 et pages 6 à 10

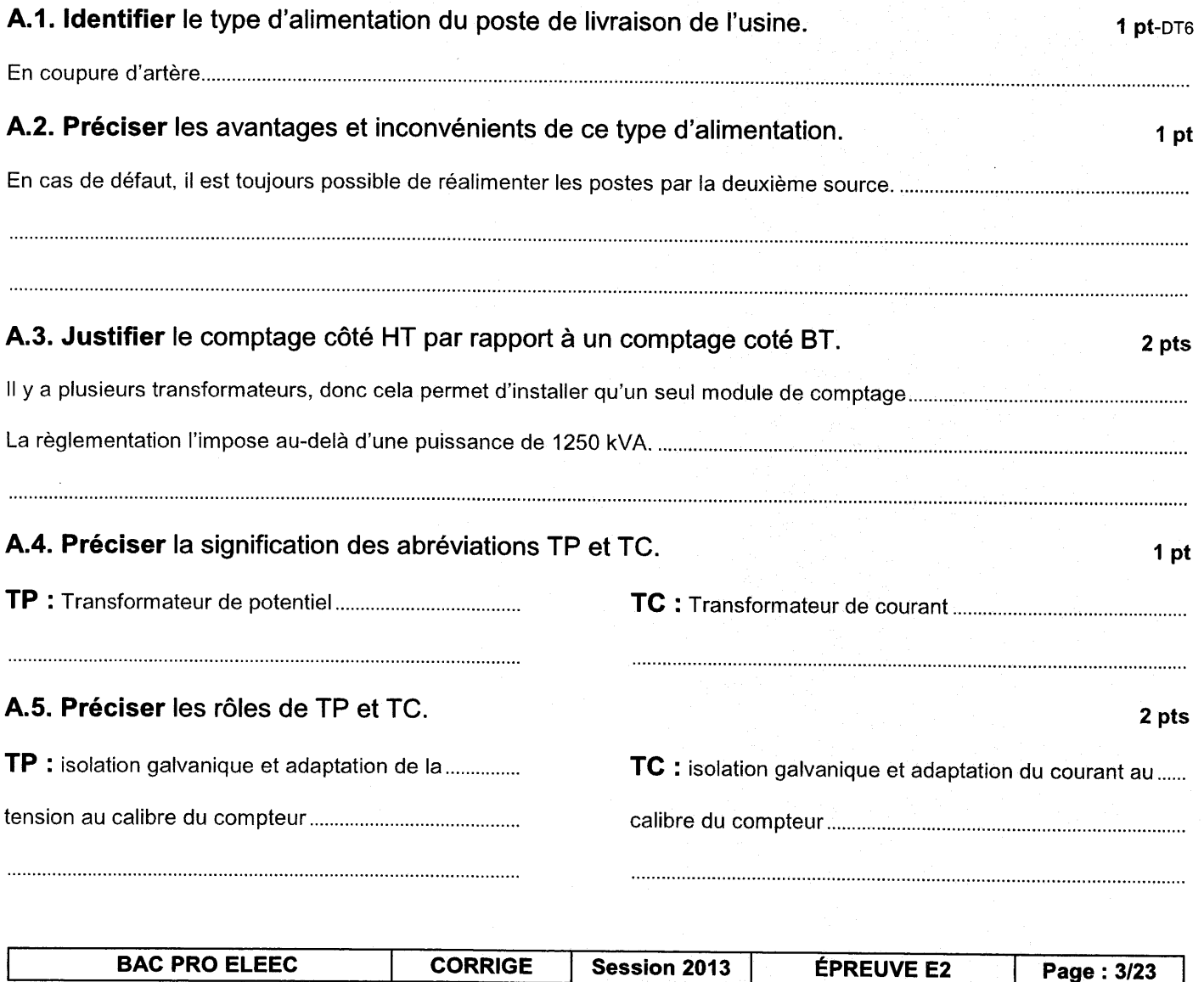

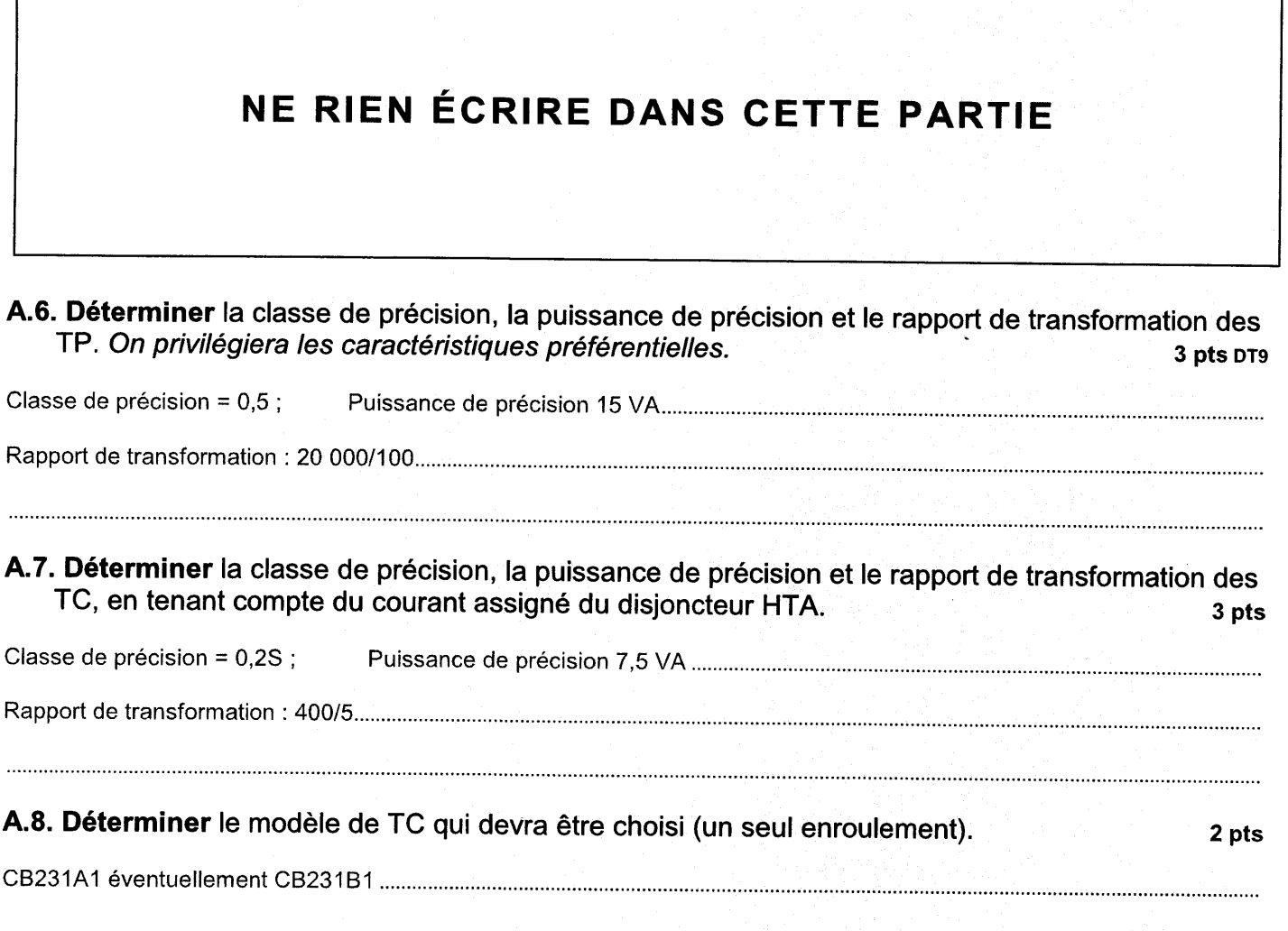

 $\mathcal{L}$ 

 $\bar{\mathcal{A}}$ 

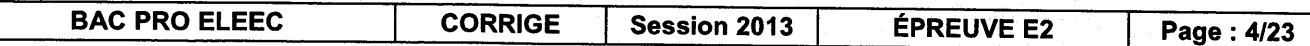

### PARTIE B : SCHÉMA DES LIAISONS À LA TERRE (SLT)

Dans le cadre de la rénovation progressive de tous les postes de transformation, l'entreprise décide la réfection du poste alimentant la diffusion et les coupe-racines. Sur l'ensemble du site de production, les conducteurs électriques sont en cuivre.

### Dossler technlque et ressources pages 8, 11 et 12

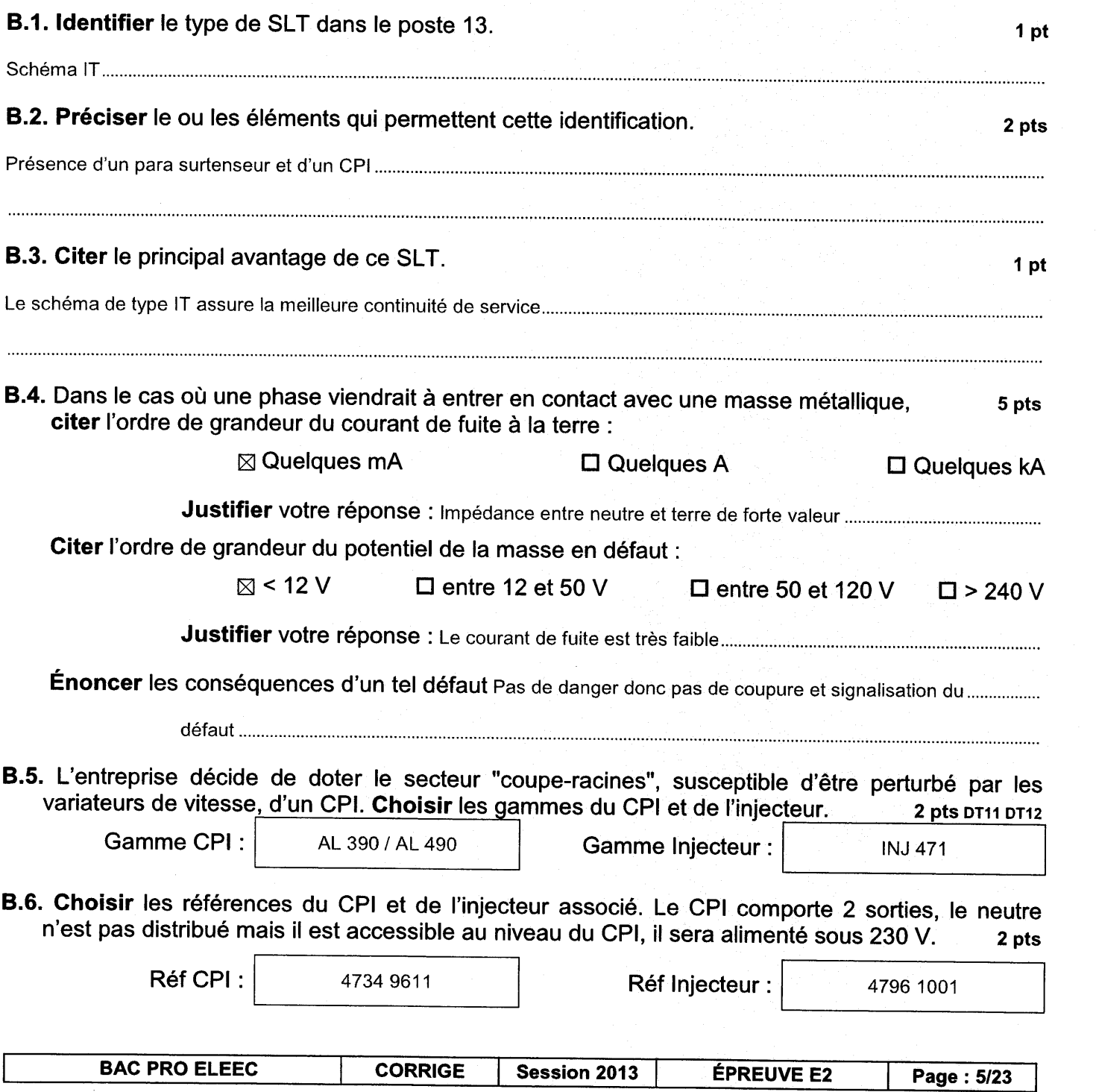

B.7. Décoder le schéma de câblage du CPI et de l'injecteur ci-dessous. Le CPI donne deux niveaux d'alarme :

Alarme 1  $\rightarrow$  seuil d'alerte isolement faible

Alarme 2  $\rightarrow$  défaut d'isolement. Lorsque le niveau d'isolement atteint le niveau d'alerte, on autorisera en permanence l'activation de la recherche des défauts.

La recherche des défauts se fera avec un appareillage portatif spécifique.

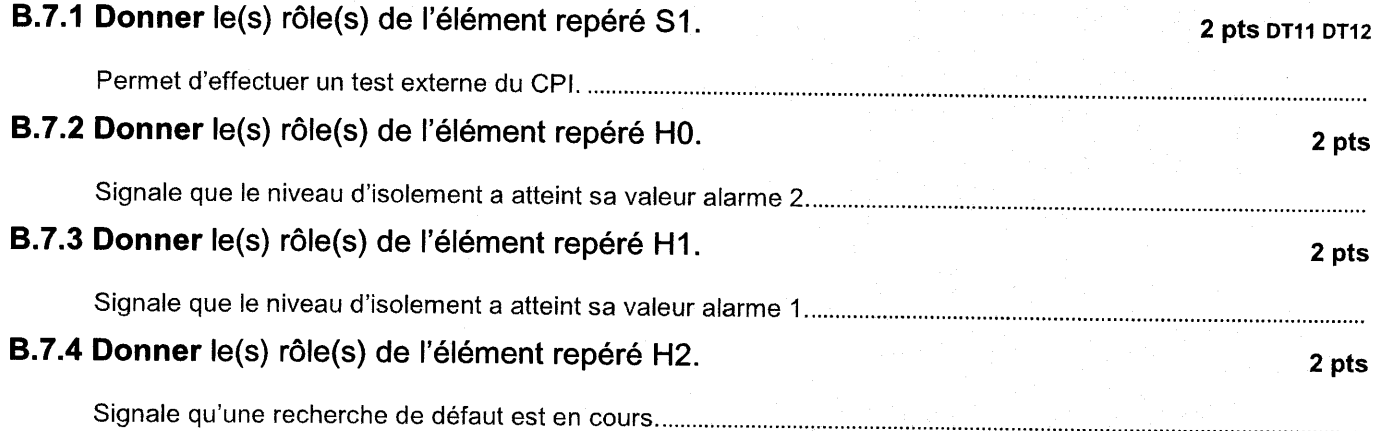

B.8 Préciser, en les entourant sur le schéma ci-dessous, les éléments à l'état logique 1 lorsque le<br>premier seuil d'alarme est atteint.

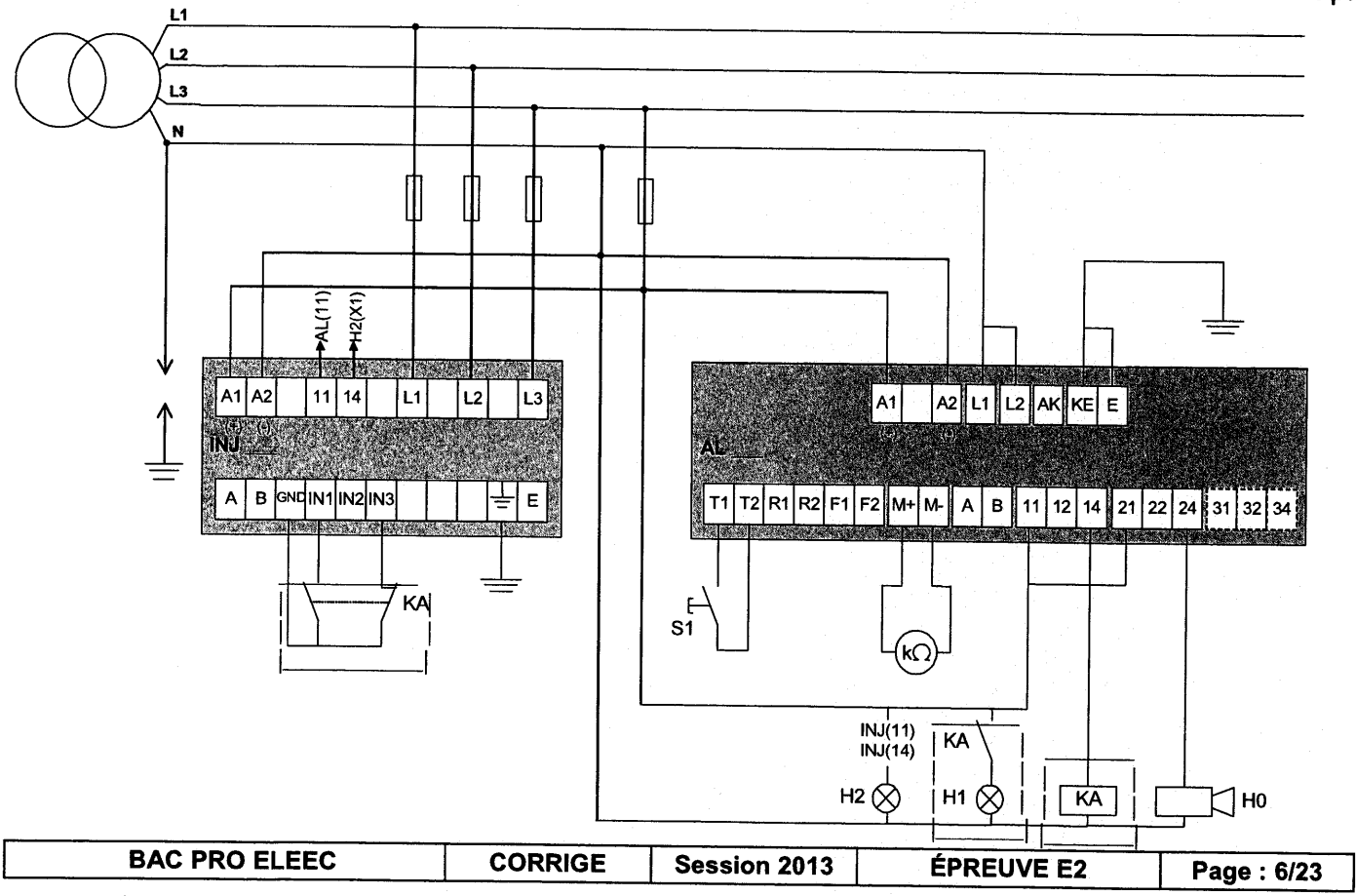

#### PARTIE G : COUPE-RAGINES

La motorisation des coupe-racines était à I'origine assurée par des moteûrs à décalage de balais. Ces moteurs sont d'une technologie obsolète et occasionnent des frais de maintenance importants. Ils seront remplacés par des moteurs asynchrones à deux paires de pôles permettant un couplage triangle sur le réseau triphasé 400 V. Ils seront moto ventilés (auto-ventilé + ventilateur extérieur) et associés à un variateur de vitesse dans une série « standard » de SIEMENS. De plus, ils comporteront un générateur d'impulsions qui permet de connaître la position du champ par rapport au courant à très basse vitesse. Les variateurs associés aux moteurs seront reliés par un réseau<br>PROFIBUS.

Dans un premier temps, il faudra déterminer la référence du nouveau moteur, du variateur associé et proposer le câblage de I'ensemble. Dans un second temps, il faudra choisir la section du câble d'alimentation d'un ensemble moto variateur du coupe-racines N'l, et vérifier sa conformité.

### C1 : Motorisation du coupe-racines

#### Dossier technique et ressources page 3 et pages 13 à 19

#### c1.1. Galculer le couple nominal de I'ancienne motorisation.

3 pts

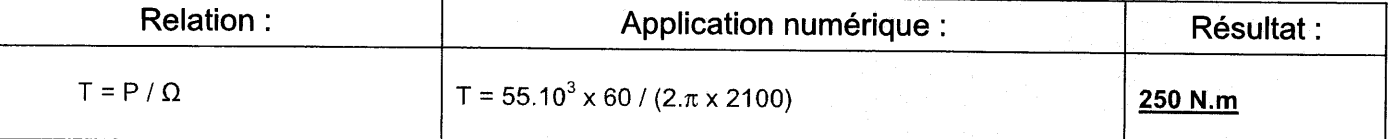

C1.2. Calculer les fréquences d'alimentation pour conserver l'utilisation des coupe-racines (glissement négligé), pour les 3 vitesses de rotation proposées. 3 pts

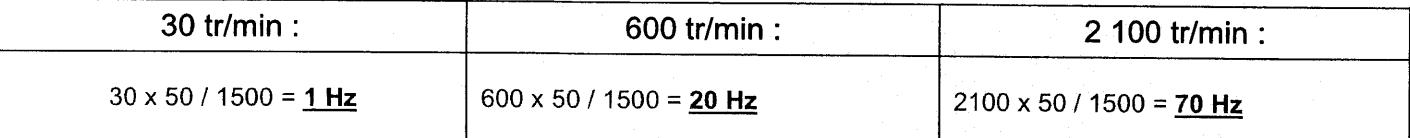

C1.3. Déterminer à l'aide des courbes (couple-fréquence), le coefficient de déclassement K =T/Tn à appliquer au couple moteur. I contract the contract of the contract of the contract of the contract of the contra

 $K = 0.5$ 

c1.4. Galculer le couple que devra fournir le nouveau moteur.

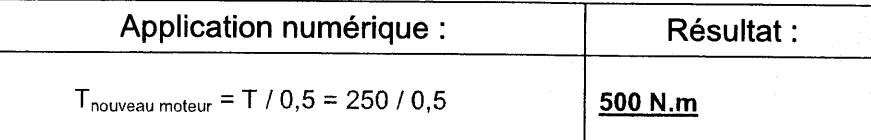

### C1.5. Calculer la puissance du moteur de remplacement fonctionnant à la fréquence du réseau. 3 pts

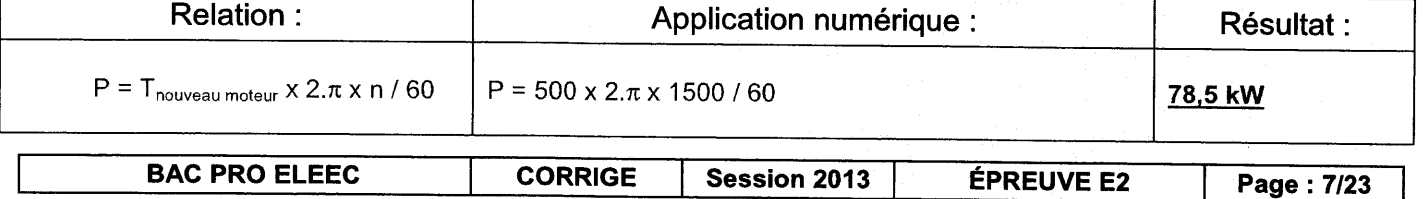

2 pts

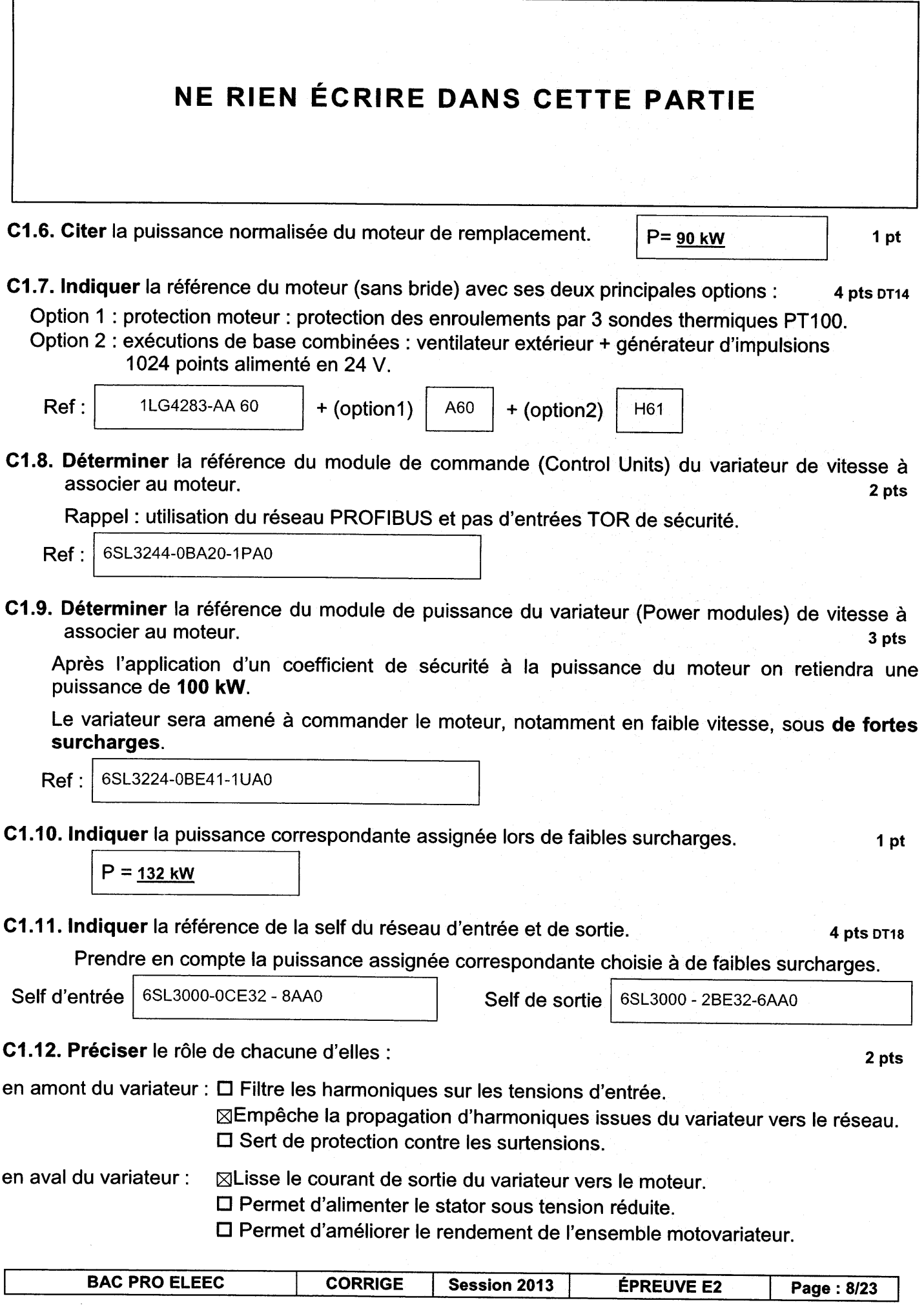

 $\ddot{\phantom{a}}$ 

 $\sim$ 

#### C1.13. Compléter le schéma de câblage ci-dessous.

#### 17 pts DT3 DT14

On attachera une importance particulière :

- à l'alimentation et à la commande du variateur et du moteur et aux selfs d'entrées et de sorties
- aux contraintes ordre à la protection thermique du moteur · au câblage du codeur.

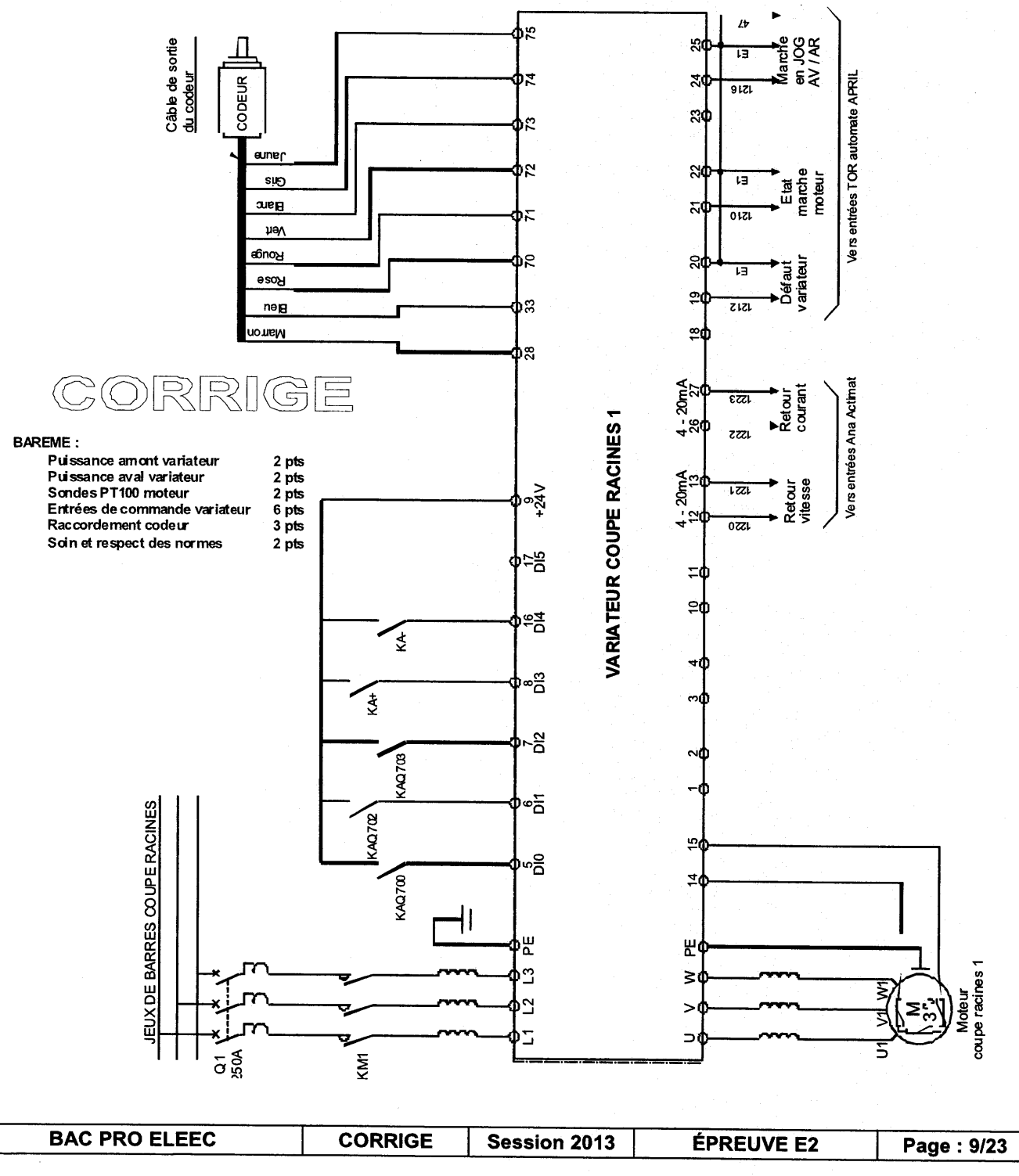

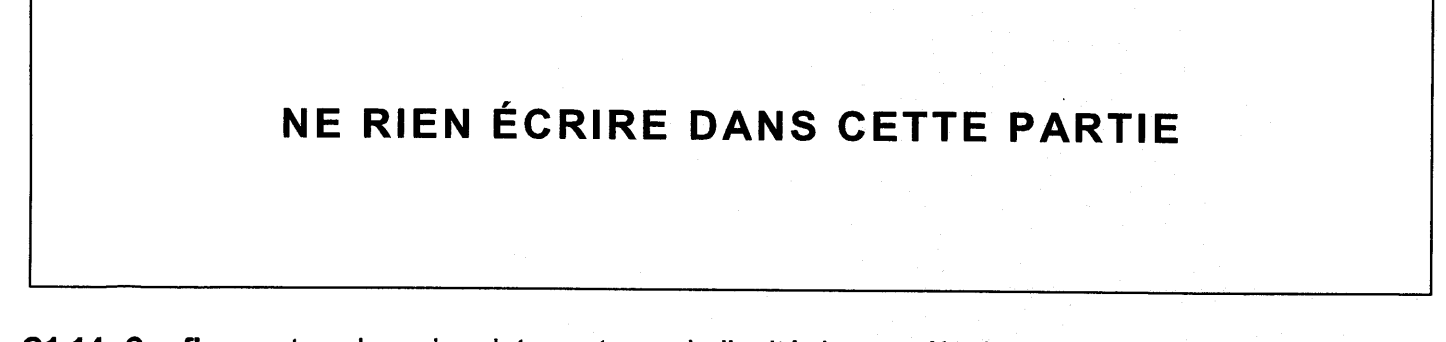

C1.14. Configurer tous les micro-interrupteurs de l'unité de contrôle du variateur du coupe racines n<sup>o</sup>l. 4 pts

Les sorties analogiques sont programmées en courant. Le coupe-racines est sur l'adresse 27 du réseau PROFIBUS (□ non actionné ; ⊠ actionné).

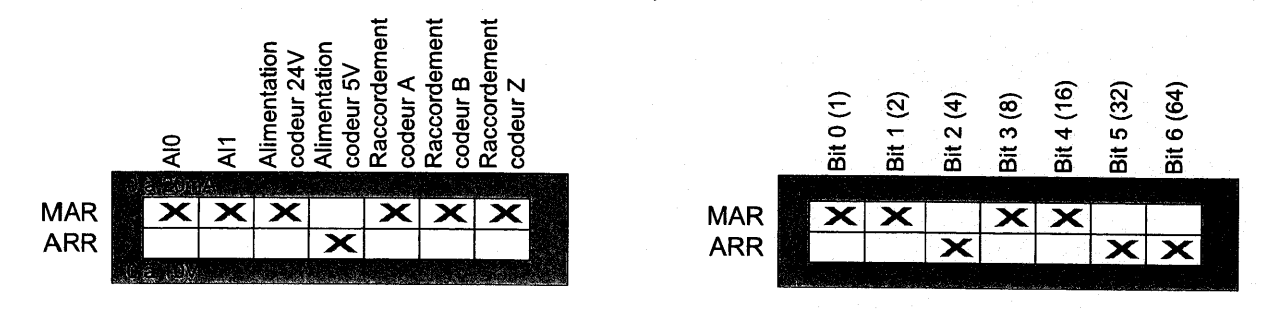

C1.15. Réaliser et paramétrer le réseau PROFIBUS des 5 coupe- racines de l'usine.

**DT19** 

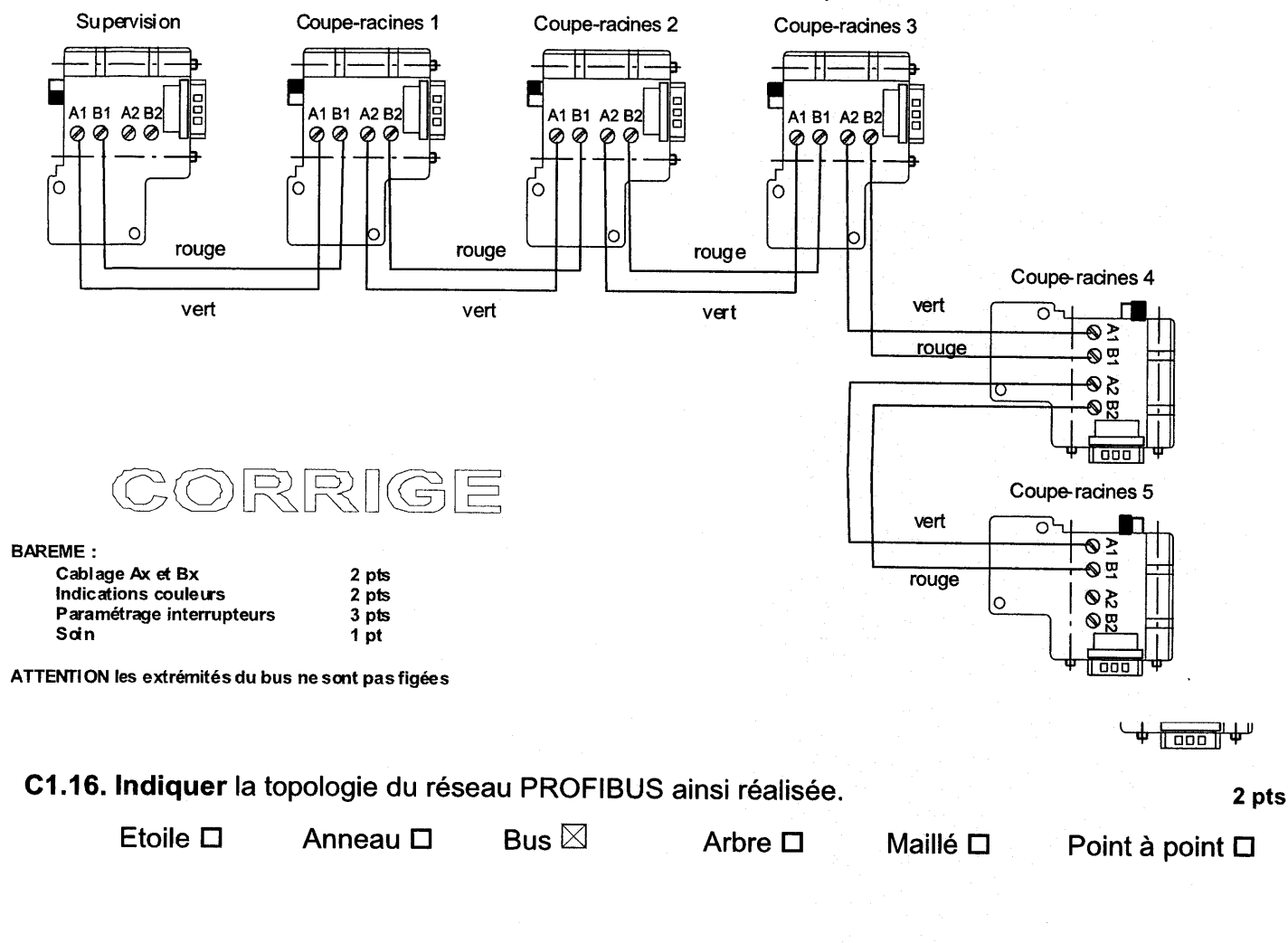

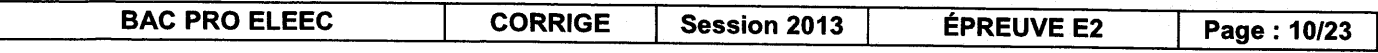

### Partie C2 : Câble d'alimentation du coupe-racines N9. Dossler technlque et ressources page 4 et pages 20 à 22

C2.1. Déterminer la section minimale du câble (décomposer les différentes étapes de résolution).8 pts

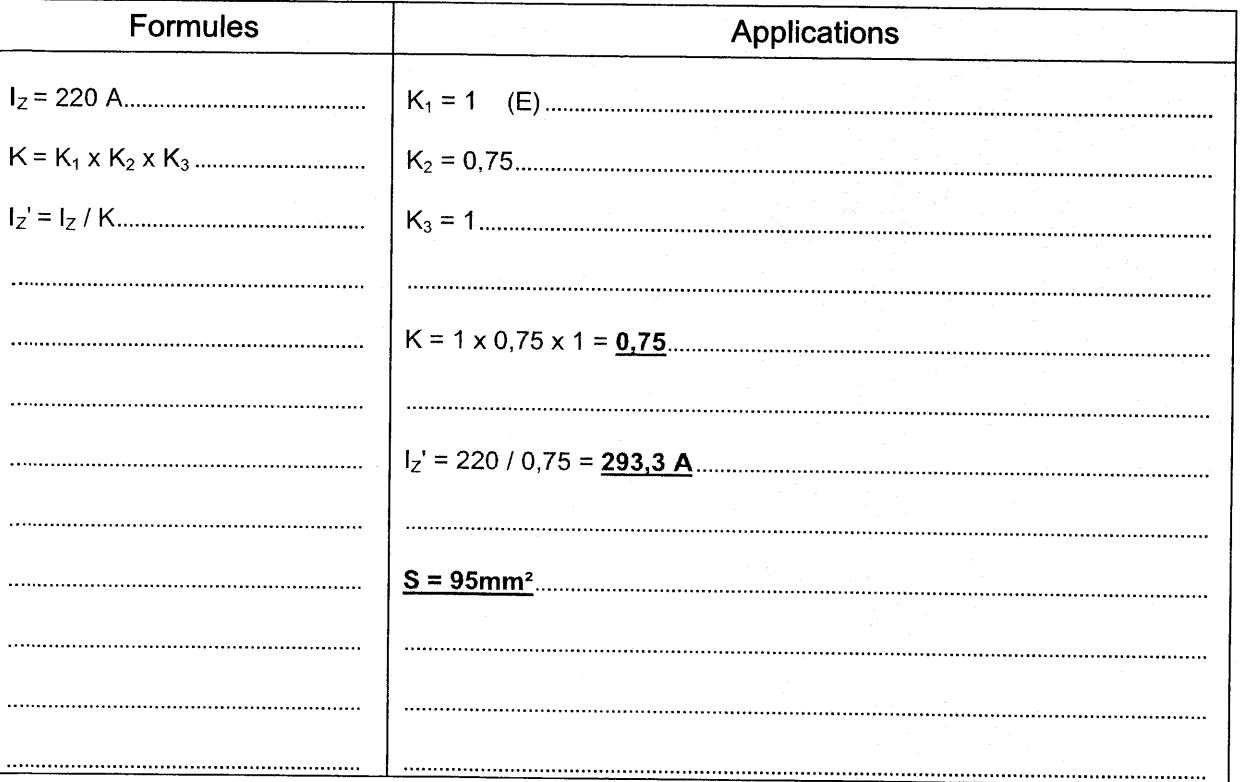

**C2.2. Calculer** la longueur maximale acceptable du câble. On prendra  $S_{PE} = S_{PH} = S_N$ .  $\qquad \qquad$  3 pts Le schéma des liaisons à la terre retenu pour l'ensemble des coupe-racines est le type ITSN (le neutre n'est donc pas distribué).

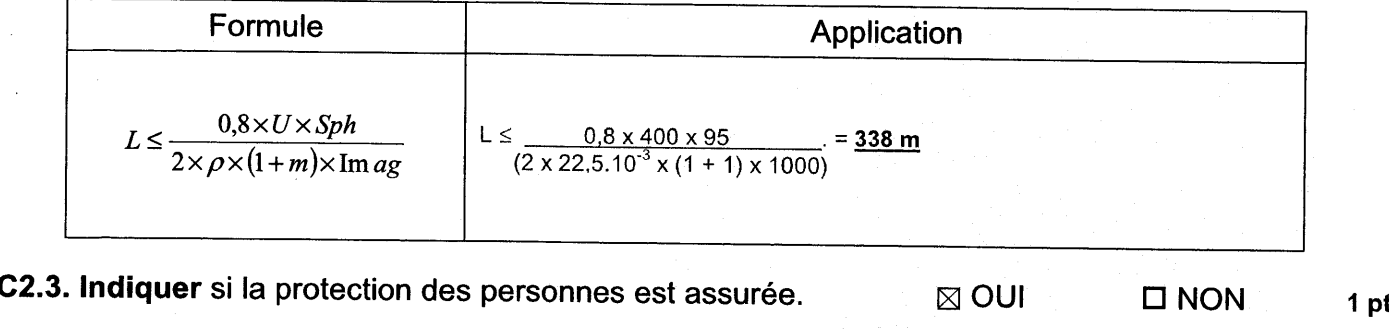

Justifier votre réponse : Longueur câble (130m) < Longueur maxi (33g m)...

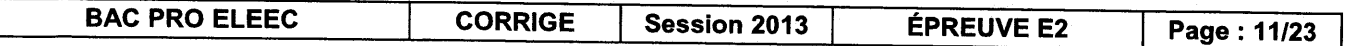

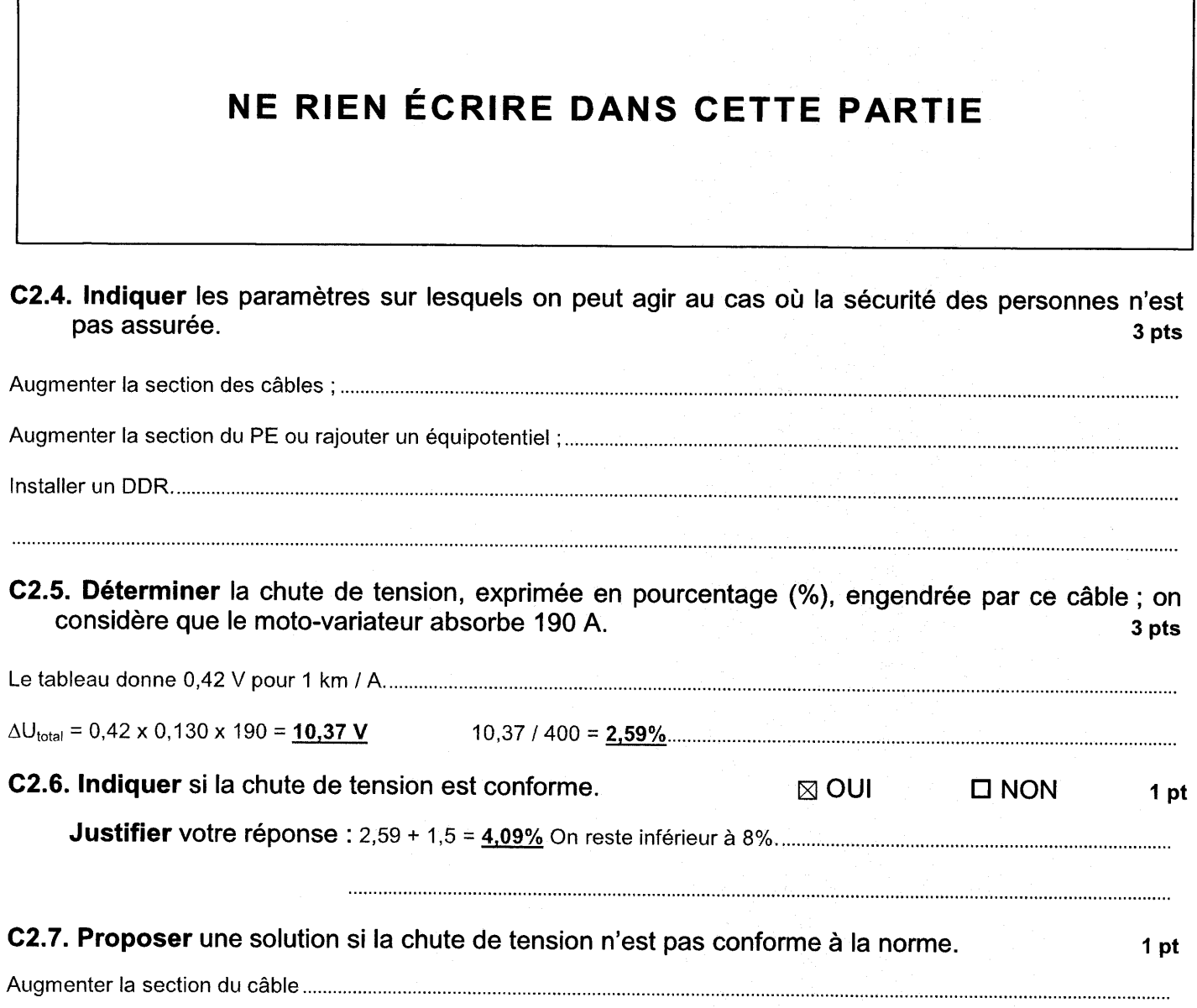

٦

 $\lambda$ 

 $\overline{1}$ 

 $\bar{\beta}$ 

 $\sim$ 

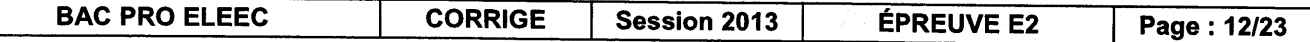

#### PARTIE D : PRESSES À PULPES

Dans le cadre d'une augmentation de la production journalière, il est nécessaire de rajouter une presse à pulpes, repérée P7. De plus, la bafterie de condensaleurs existante au PCB doit être recyclée. ll faudra s'assurer que le transformateur d'alimentation des presses à pulpes est toujours adapté, et choisir une nouvelle batterie de condensateurs.

Pour compenser les variations de teneur en sucre des betteraves, la presse P2 est commandée par l'intermédiaire d'un variateur de vitesse.

#### Dossier technique et ressources pages 4 et 23

D.1. Calculer la puissance absorbée par la nouvelle presse. Contraste de la proposition de la proposition de l

Pa=Pul11 =75 10,937

**D.2. Calculer** la puissance apparente absorbée par l'ensemble de l'installation. **Il passe la passe de la passe** 

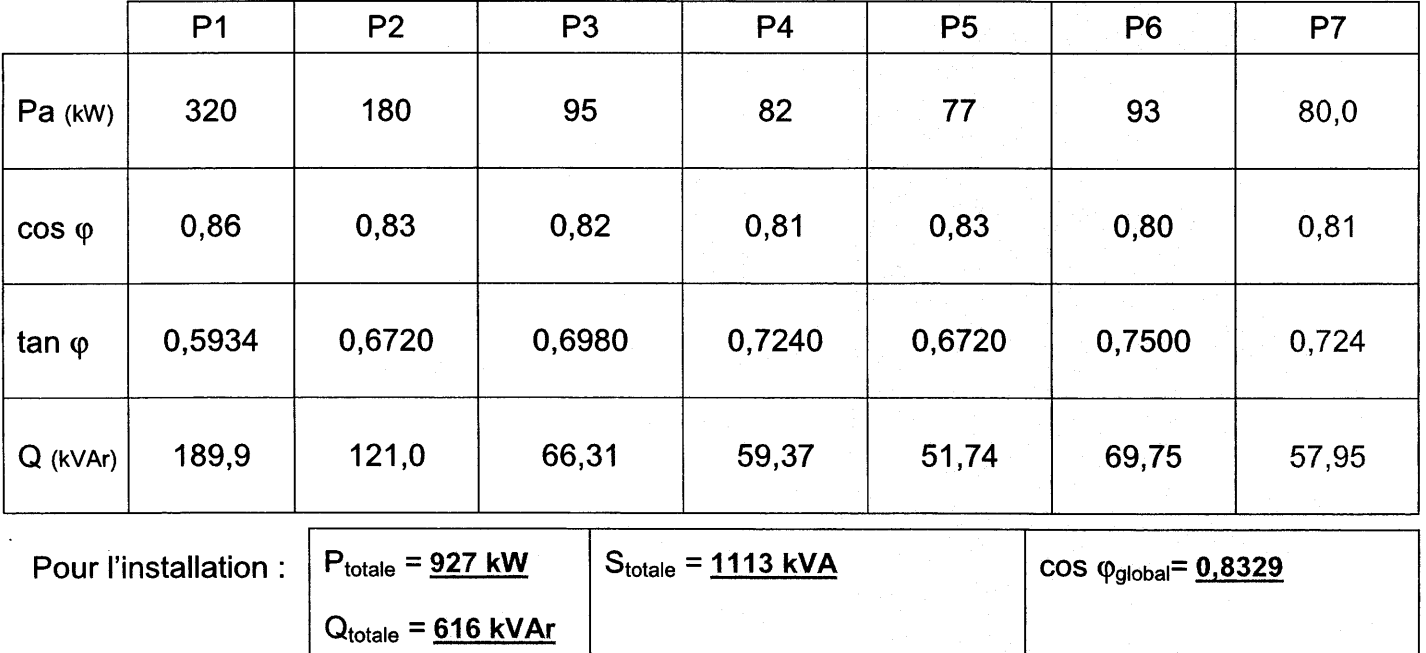

D.3. Dans le souci d'une politique d'économie d'énergie, I'entreprise s'impose un facteur de puissance minimum de 0,97. Calculer la puissance réactive que la batterie de condensateurs devra fournir. 2 ptg

Qc = Qav - Qap avec Qav = Qtotale = 616 kVAr et Qap

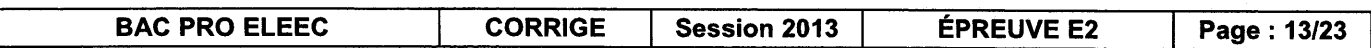

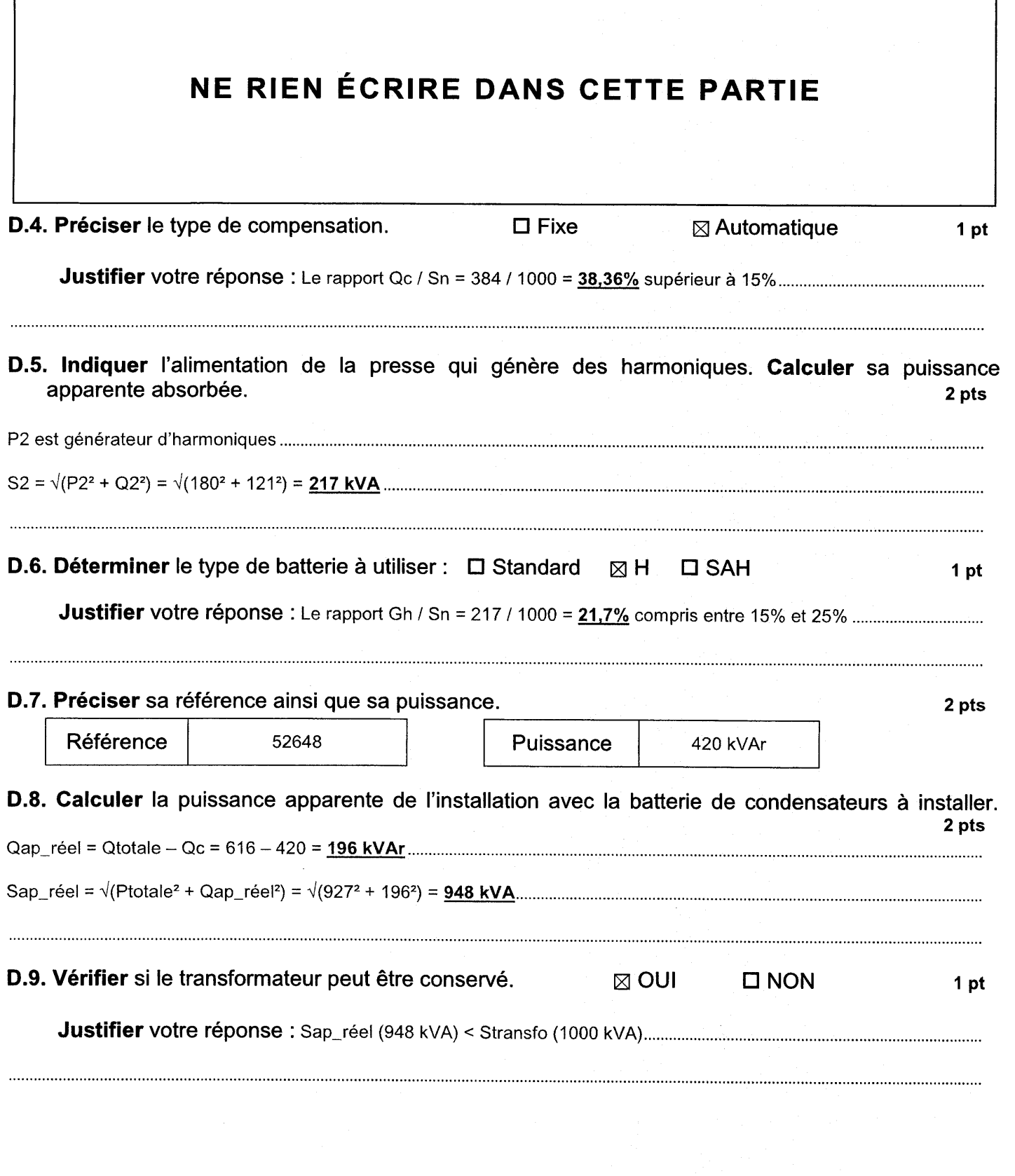

 $\overline{\phantom{a}}$ 

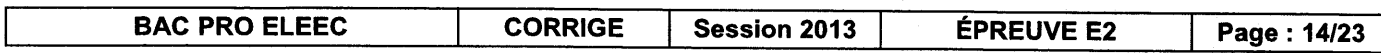

**Baccalauréat Professionnel** Electrotechnique-énergie et équipements communicants

ÉPREUVE E2 : Étude d'un ouvrage

SESSION 2013

Sujet: Approfondissement du champ d'application habitat-tertiaire

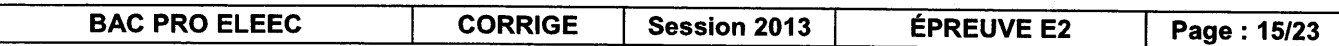

#### PARTIE E : ALARME INTRUSION

Suite à des vols de cuivre et de matériels, il a été décidé d'installer une alarme intrusion dans les locaux de stockage et les ateliers attenants.

Ces locaux sont divisés en 4 groupes: le groupe tertiaire, le groupe ateliers, le groupe cuivre et le groupe matériel. Toutes les issues des locaux sont surveillées avec des contacts d'ouverture. L'intérieur des locaux est surveillé avec des détecteurs de mouvement. La centrale peut être commandée à partir de 3 claviers positionnés aux issues des locaux.

#### Dossier technique et ressources page 4 et pages 24 à 27

E.1. Calculer la consommation totale de l'ensemble du système.

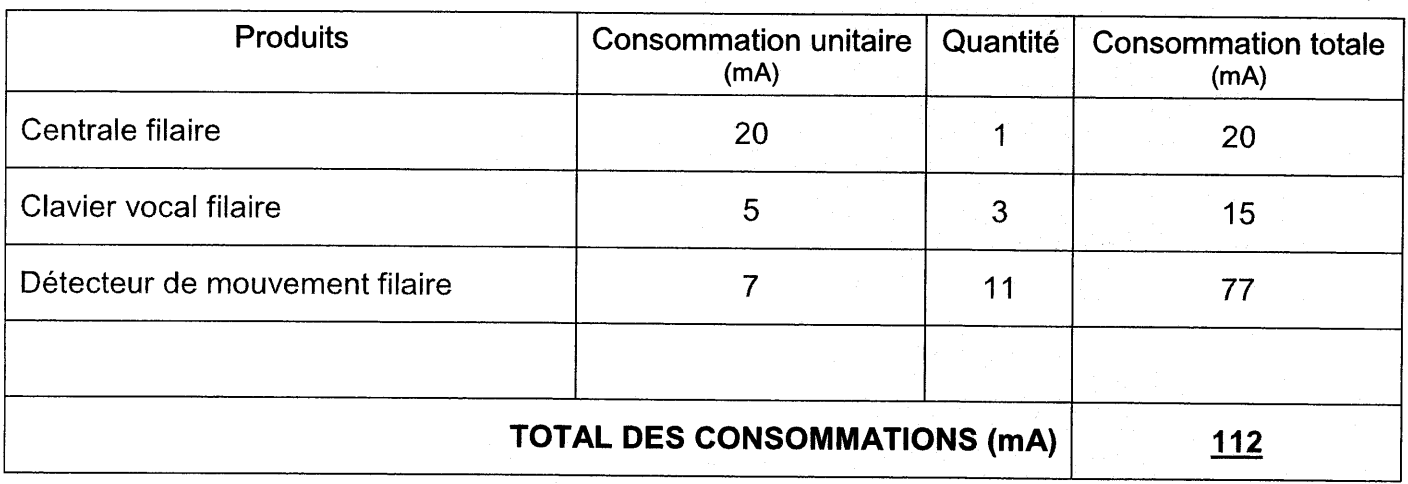

E.2. Calculer la capacité théorique de la batterie de telle sorte que l'autonomie soit de 48 heures.4 pts

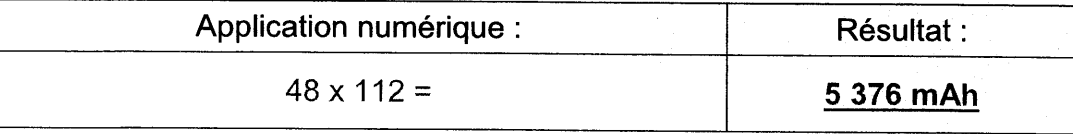

#### E.3. Choisir la batterie correspondante.

Batteries centrale | 8 000 mAh (BatNiMH8) Capacité batterie | 6 400 mAh

#### E.4. Paramétrer les détecteurs de mouvement filaire et la sirène autoalimentée. 6 pts (2+4)

3 pts

Pour éviter des déclenchements intempestifs, la détection sera effective si plus d'un faisceau est coupé.

Par mesure de discrétion tous les voyants des différents détecteurs doivent rester éteints : la sonnerie sera inhibée pendant 5 secondes après la mise sous tension ; la sonnerie et le flash

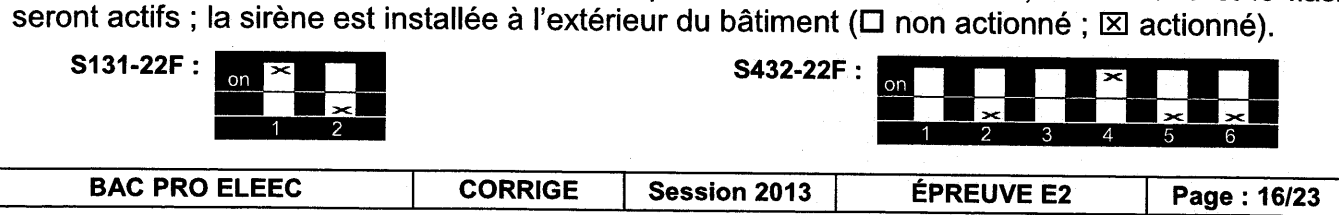

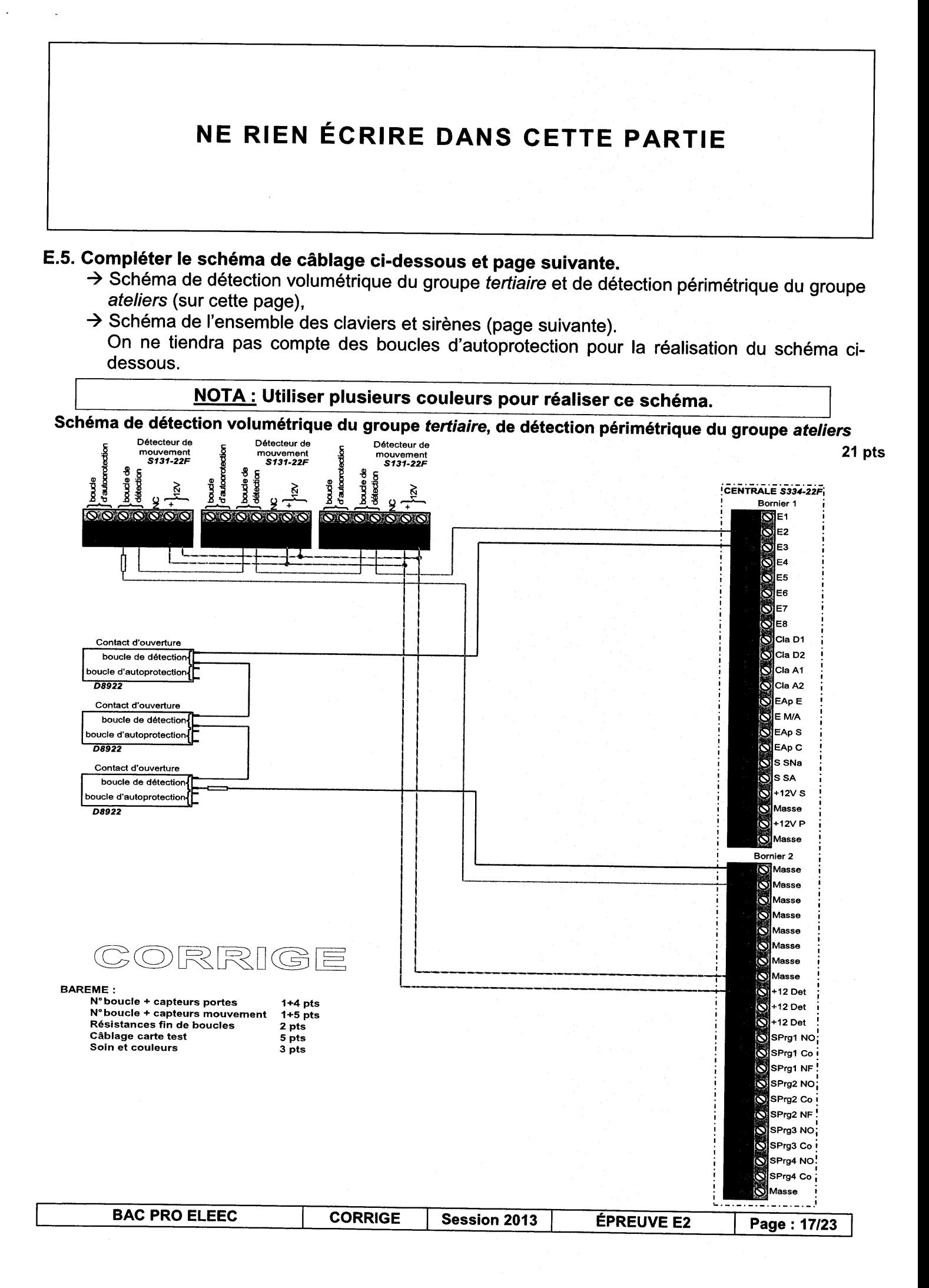

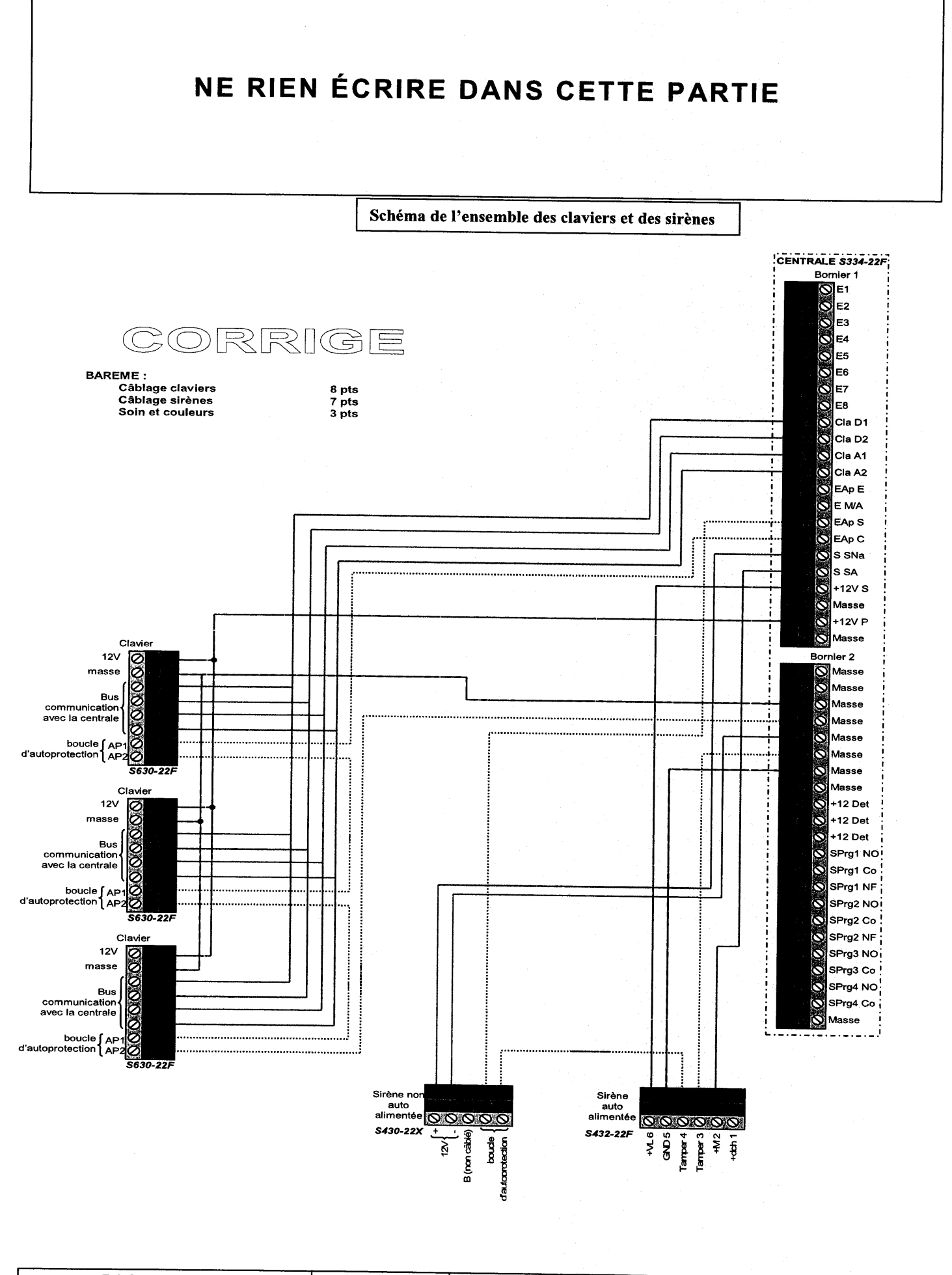

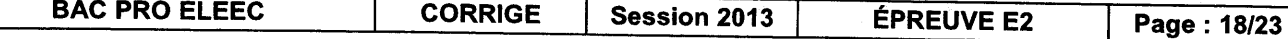

### **Baccalauréat Professionnel** Électrotechnique-énergie et équipements communicants

### ÉPREUVE E2 : Étude d'un ouvrage

**SESSION 2013** 

# Sujet: Approfondissement du champ d'application industriel

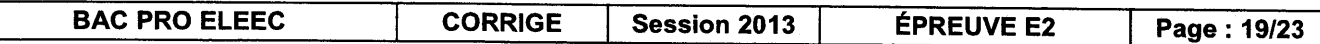

#### **PARTIE F : FOUR À CHAUX**

#### Dossier technique et ressources pages 5 et 28

#### **F1 : CONTRÔLE DE LA TEMPÉRATURE DU FOUR**

La température dans la colonne du four à chaux sera contrôlée par deux pyromètres infrarouges associés à un API de la série TSX 37. Cet API est muni de modules analogiques. L'étude se limitera au pyromètre N°1 câblé sur la voie analogique N°1 d u module implanté sur l'emplacement N°5. Cette voie sera configurée en 4-20 mA.

F1.1. Choisir le type et la référence du module analogique.

4 pts

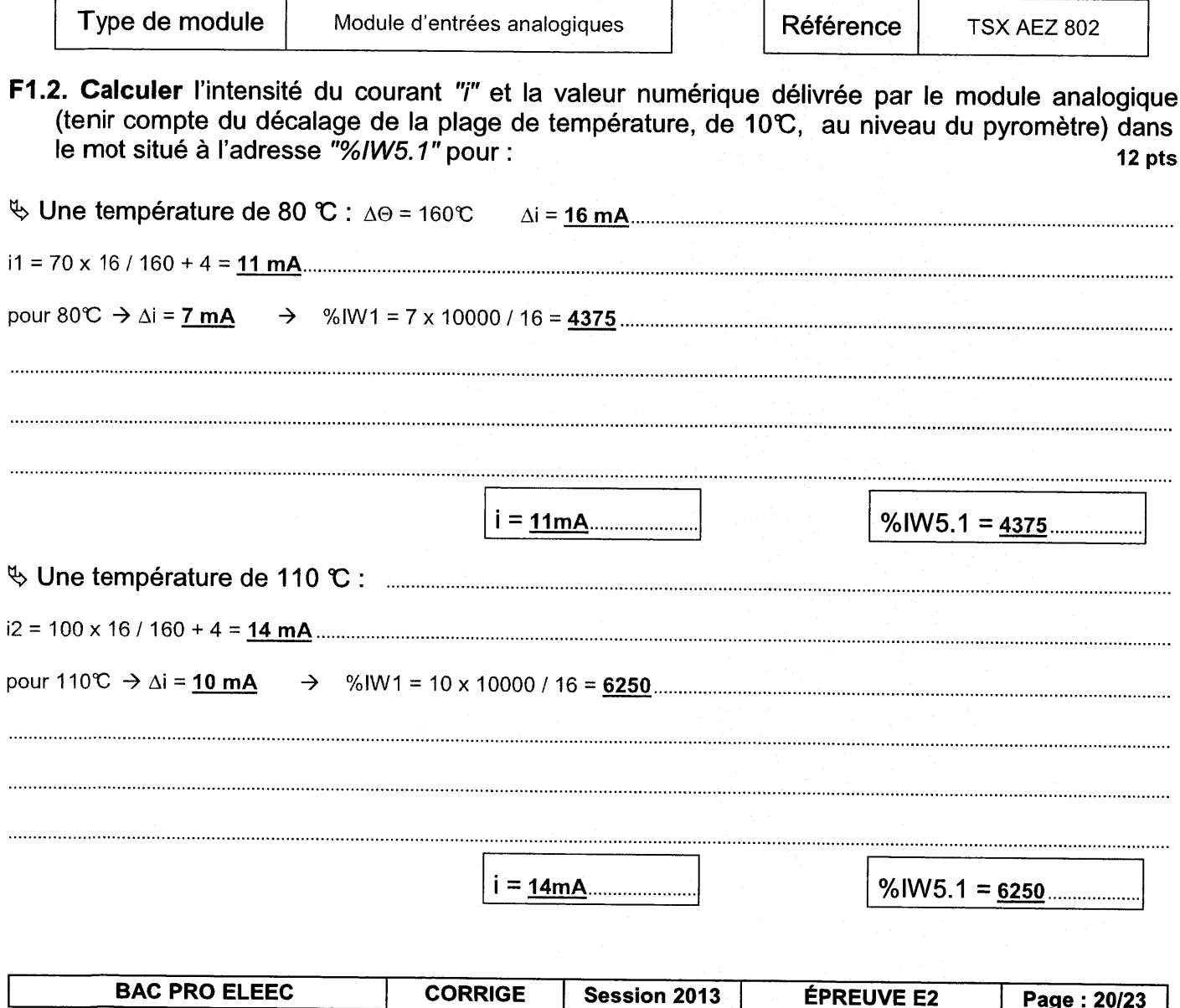

**ÉPREUVE E2** 

Page: 20/23

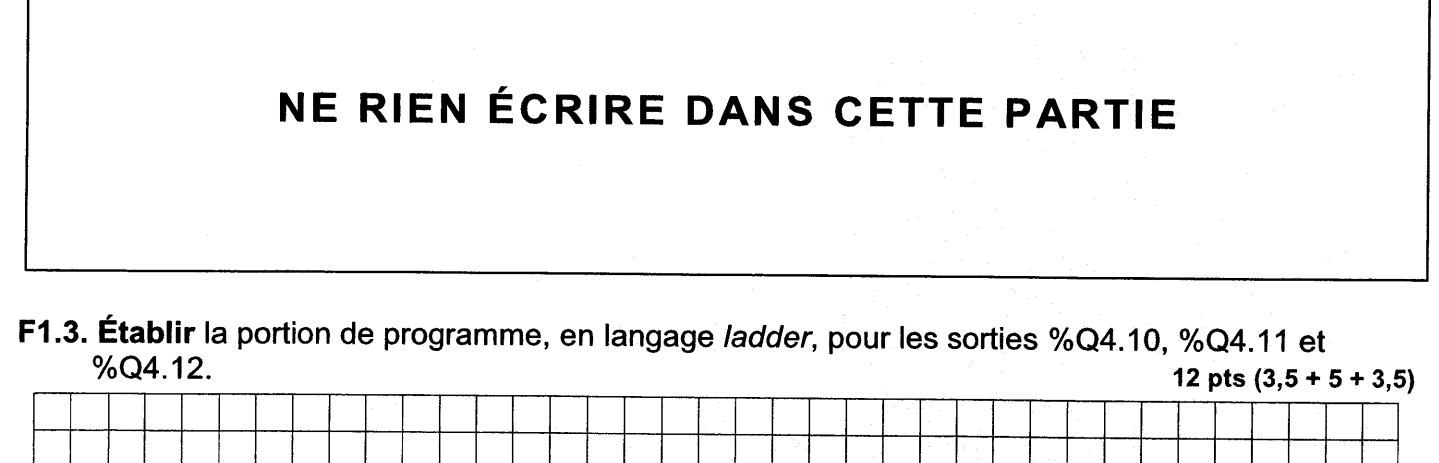

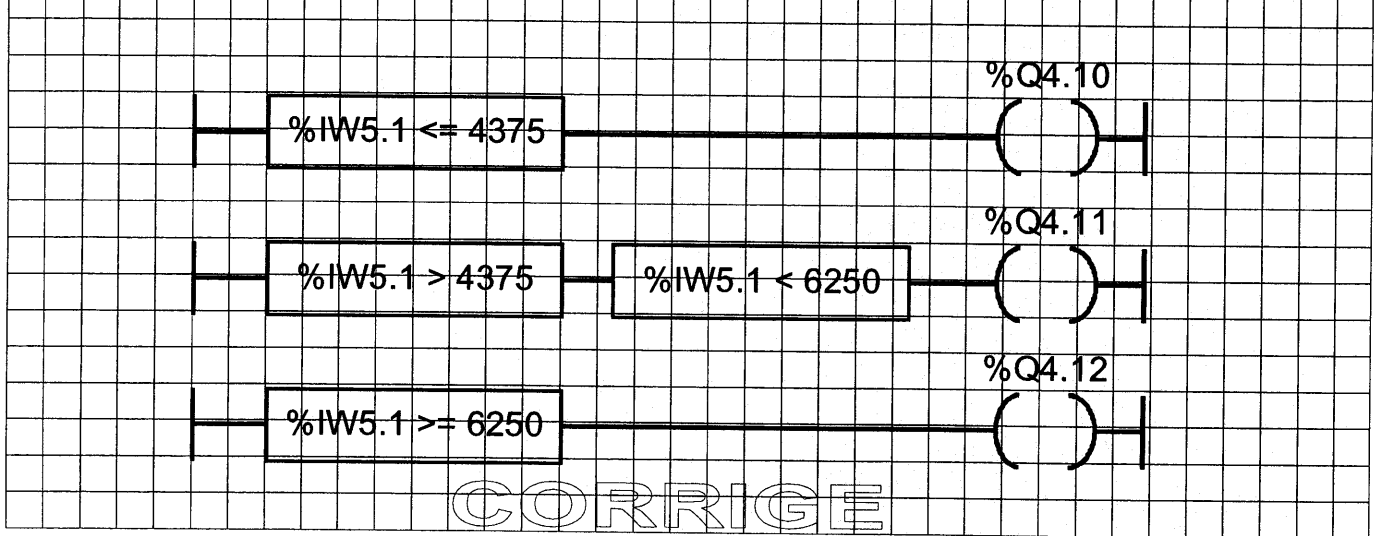

#### F2 : MOTORISATION DU SKIP

Le lait de chaux nécessaire à l'épuration du jus sucré en sortie du diffuseur est obtenu par un four à chaux. Un skip permet d'alimenter le four en coke (15 %) et en pierre de chaux (85 %). Suite à une mise en conformité et à un accroissement de la production, I'entreprise prévoit

d'augmenter le poids de coke et de pierre à chaux transporté par le skip. Le moteur installé â pour référence FLS 200 LA. L'objet de l'étude consiste à vérifier si on peut conserver le moteur d'un point de vue de la vitesse et de la puissance.

F2.1. Calculer la durée d'un cycle. **3 pts** 3 pts

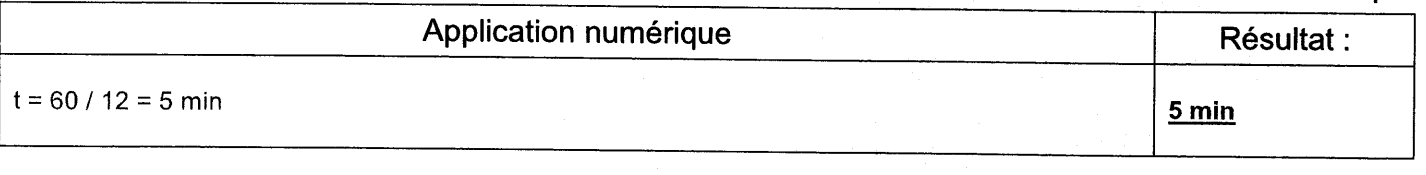

#### F2.2. Calculer le temps de montée (ou de descente). 4 pts

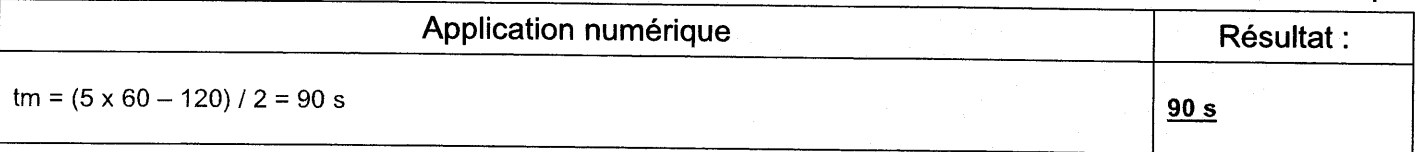

### F2.3. Calculer la vitesse de montée du skip. 4 pts

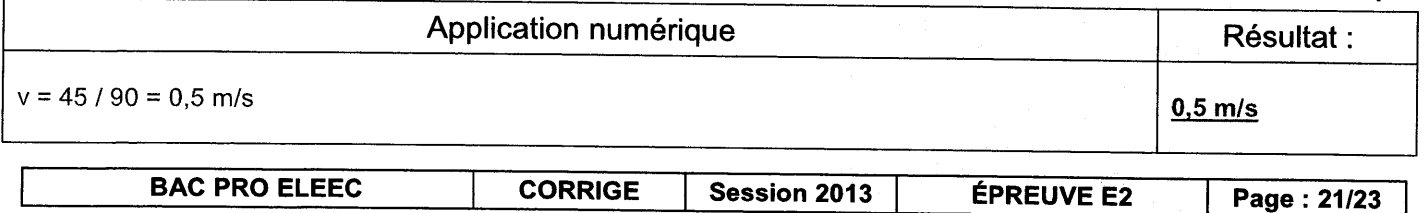

 $6ntc$ 

### Pour la suite de la résolution on estimera que la vitesse de montée est de 0,5 m/s.

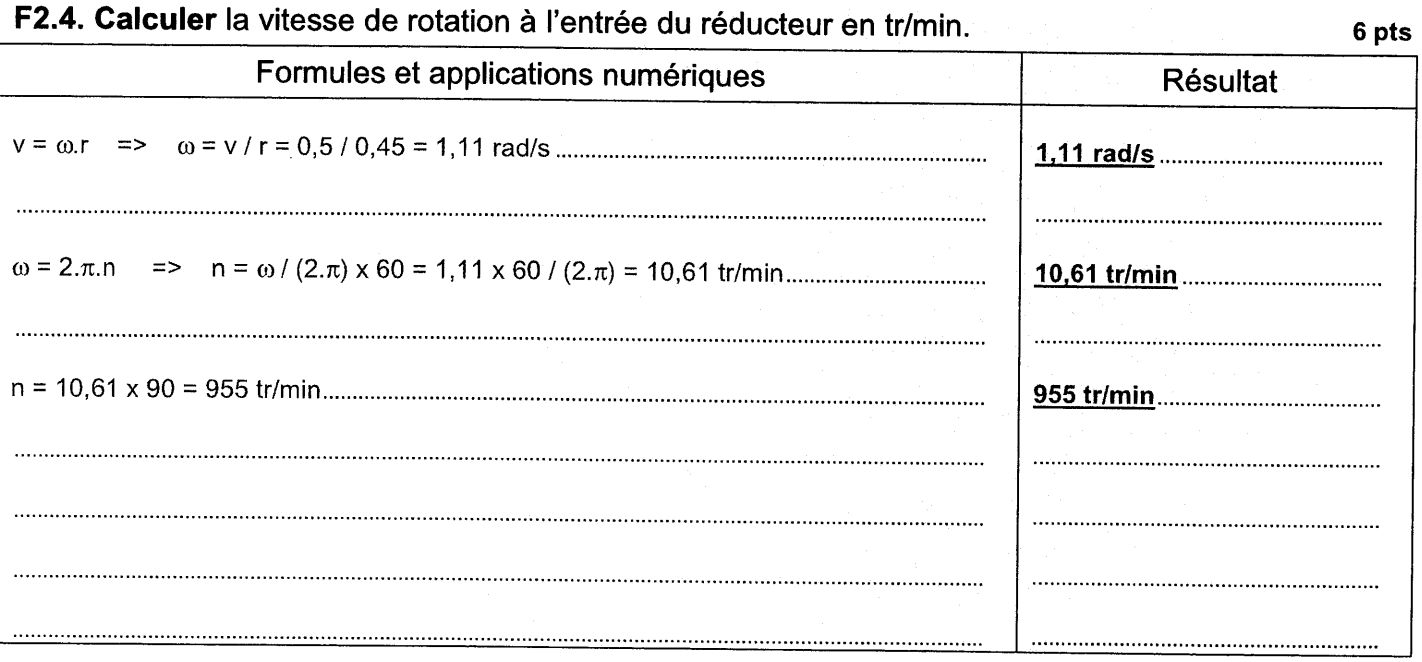

### F2.5. Calculer la puissance nécessaire pour monter le skip au sommet du four. 6 pts Application numérique Résultat :  $P = F.v = 1900 \times 9.81 \times 0.5 = 9320 W$ 9320 W

#### F2.6. Calculer la puissance du moteur.

4 pts Application numérique Résultat :  $P_{\text{mot}} = P / (\eta_{\text{reduce}} \times \eta_{\text{poulie}}) = 9320 / (0.75 \times 0.78) = 15.9 \text{ kW}$ 15,9 kW F2.7. Vérifier si le moteur peut être conservé. **X OUI**  $\square$  NON 1 pt Vitesse de synchronisme inférieure à 1000tr/min ................... **BAC PRO ELEEC CORRIGE** Session 2013 **ÉPREUVE E2** Page: 22/23

### REGARITULATIFIQUE COMPLESSIONES

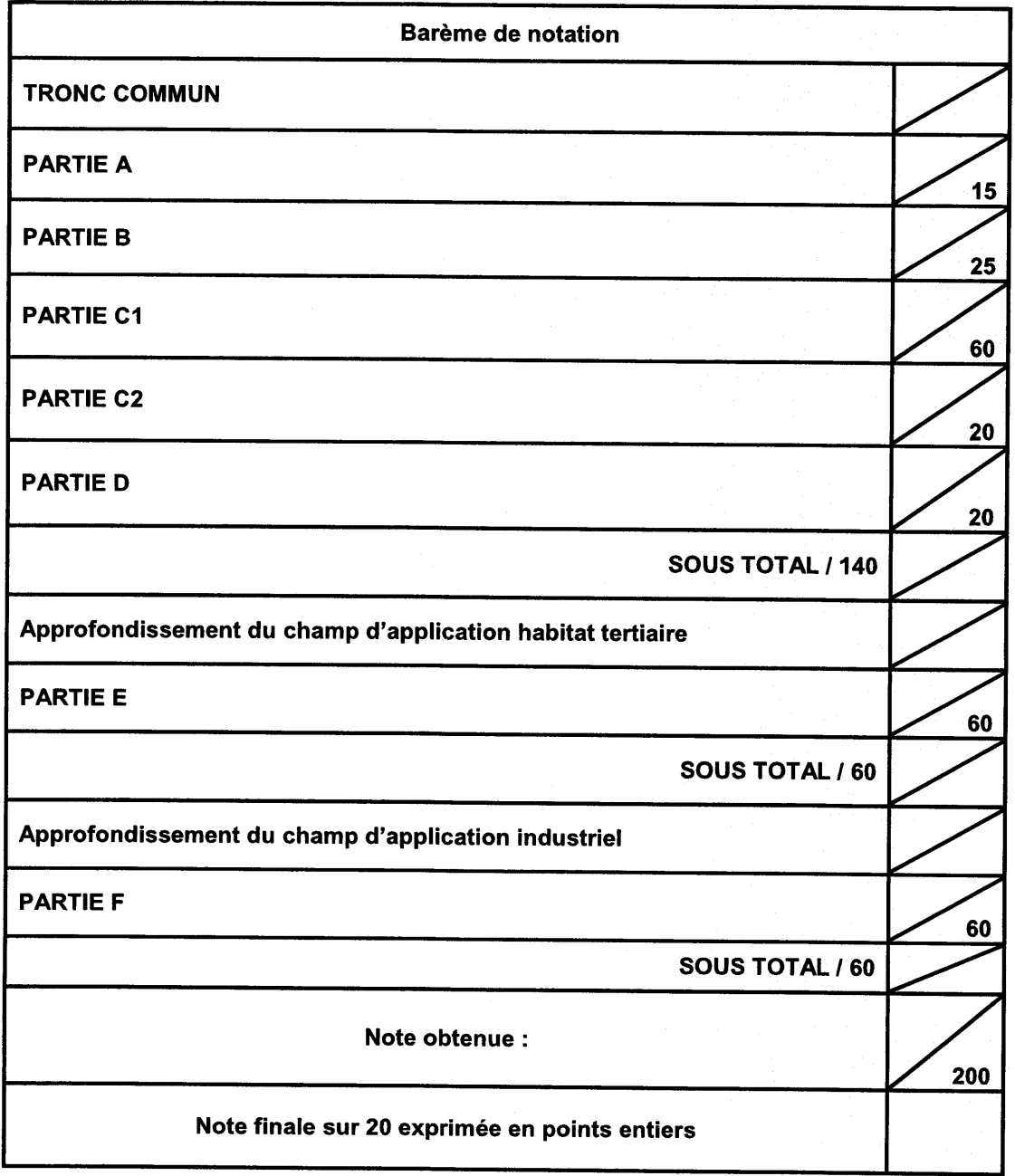

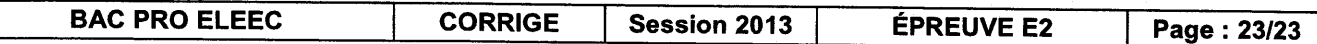